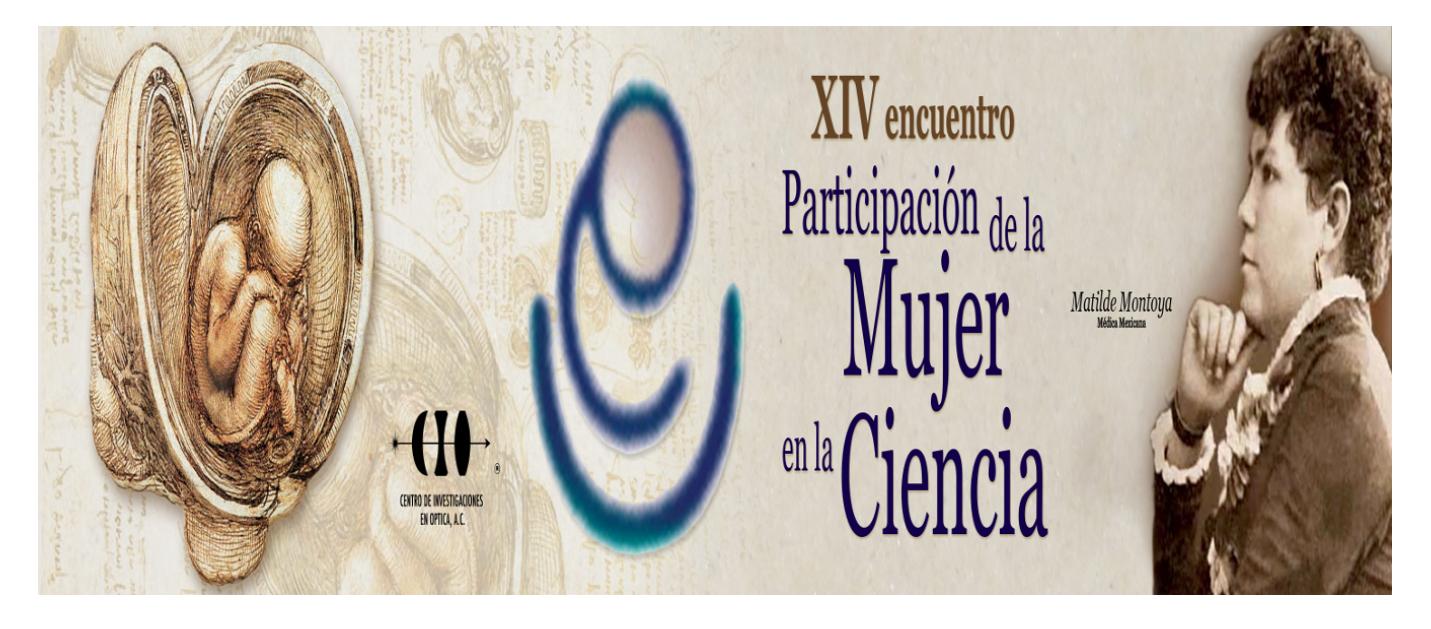

## **DISEÑO Y DESARROLLO DE UN SIMULADOR DE LA INFECCIÓN DE PECES POR Ichthyophthirius multifiliis**

Marleni Reyes Monreal<sup>ı</sup>, Miguel Pérez Escalera', Arturo Reyes Lazalde', Cheng-li Chilián Herrera ' y María Eugenia Pérez Bonilla<sup>1</sup>

1 Benemérita Universidad Autónoma de Puebla. marleni.reyes@yahoo.com.mx

Introducción: Existen diferentes enfermedades parasitarias que afectan a los peces. El interés por este tipo de enfermedades es económico, puesto que afectan productos de la pesca y la acuicultura. Una de estas enfermedades es producida por el parásito *Ichthyophthirius multifiliis.* La enfermedad se caracteriza por la presencia de puntos a modo de pústulas en la superficie del pez. Esta característica dio el nombre de enfermedad de las manchas o puntos blancos. Los síntomas son el rascado contra objetos. La enfermedad provoca la muerte del pez y esto puede ocasionar cuantiosas pérdidas económicas. Material y Metodo: se diseñó y desarrolló un simulador para el estudio de esta enfermedad parasitaria. Se utilizó el lenguaje Visual Basic 6.0 para ambiente Windows®. El simulador está basado en el modelo matemático de McCallum de 1982. Este modelo es derivado de experimentos controlados, por ejemplo: control de los volúmenes de agua y las densidades de parásitos (cantidad de parásitos en un volumen determinado de agua). Resulados: Se obtuvo un simulador que cuenta con una ventana de interfaz de usuario. Al abrir, del lado izquierdo, se muestra un recuadro que permite graficar el número de parásitos en unidad de volumen con respecto al tiempo de exposición en horas, por litro de agua. Y del lado derecho, se muestran las casillas para ingresar los datos: (1) número de trofozoitos, (2) índice de mortalidad, (3) tasa de infección, (4) susceptibilidad media de la población hospedera, y (5) número de hospederos. Conclusión: los usuarios pueden simular diferentes condiciones experimentales. Se ingresan la cantidad de hospederos, la cantidad de susceptibles, la cantidad de infectados, la tasa de infección y el índice de mortalidad. El simulador es ejecutable, corre en Windows® XP a Windows® 10, no requiere de ningún otro programa y no es necesario que el usuario cuente con conocimientos especiales de cómputo.